# **Xero: Filter Set 4 Crack Activator Free Download**

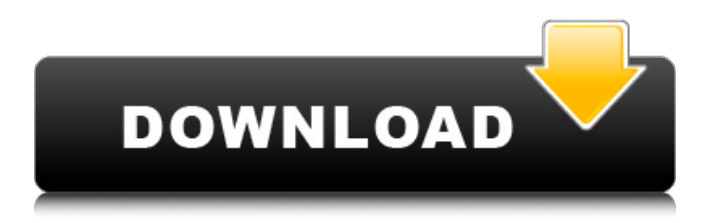

#### **Xero: Filter Set 4 Crack + Product Key Full [April-2022]**

Make your vision glasses with the help of xero: filter set. The filter set includes 5 filters, with which you can modify the luminosity, contrast, tone and brightness of your image. Additionaly, you can protect your image, remove noise, blur the background of your image, unsharp mask, apply vignette or Sharpen. With xero: filter set 4 Free Download, you can distort an image based on its edges, luminosity or contrast, as well as apply a few original distortions. Plus, xero: filter set 4 contains a filter which allows you to create a highly customizeable vignette. With xero: filter set 5, you can apply a lot of different filters to modify the original image. Additionally, you can protect an image with noise removal and eliminate many colors, including blue, red, yellow and green. You can also unsharp mask, blur the background or apply vignette to a photo. xero: filter set 5 Description: Make

your vision glasses with the help of xero: filter set. The filter set includes 5 filters, with which you can modify the luminosity, contrast, tone and brightness of your image. Additionaly, you can protect your image, remove noise, blur the background of your image, unsharp mask, apply vignette or Sharpen. With xero: filter set 5, you can apply a lot of different filters to modify the original image. With xero: filter set 6, you can modify your image luminosity, contrast, tone and brightness with several original filters and a lot of filters from the filters library. xero: filter set 6 Description: Make your vision glasses with the help of xero: filter set. The filter set includes 5 filters, with which you can modify the luminosity, contrast, tone and brightness of your image. Additionally, you can protect your image, remove noise, blur the background of your image, unsharp mask, apply vignette or Sharpen. With xero: filter set 6, you can modify your image luminosity, contrast, tone and brightness with several original filters and a lot of filters from the filters library. With xero: filter set 7, you can modify your original image's luminosity, contrast, tone and brightness. Additionally, you can protect an image with noise removal, remove artifacts, remove noise, blur the background and apply vignette

### **Xero: Filter Set 4 Activator Free**

Combining the power of the xero: engine, the xero: filter set 4 Full Crack delivers the combination of effective postprocessing techniques for photo retouching. It contains five additional filters, all of which can be used separately, as well

as during post-processing. Additionally, it offers two effects, as well as a custom vignette which you can create quickly with the xero: quick vignette. You can even combine various filters in a single layer to create a complete creative vibe. SwissQR ======= Switch from FrontBack - a mobile app to the Swiss QR code solution for global, search and display and distribution Swiss QR code solution now with global, search and display and distribution You use it with your smartphone Swiss QR code solution for global search and display and distribution Each national standard of the Swiss QRCode Organisation is available How to use Swiss QR code solution for global, search and display and distribution There are a few steps to follow in order to use Swiss QR code solution for global search and display and distribution on a smartphone: 1. Install Swiss QR code solution on a smartphone 2. Register your Swiss QRCode Organisation 3. Enter the codes in the smartphone The Swiss QR code solution is now available as a free mobile app on Play Store and the App Store. How to install the Swiss QR code solution on a smartphone The Swiss QR code solution is now available as a free mobile app on Play Store and the App Store. The smartphone must be connected to the internet and be registered with the Swiss QRCode Organisation. You can find more details here. In the app, tap on the start-button and select either Swiss QRCode or Swiss QRCode Logo. Once you have chosen the preferred search and display and distribution solution for your organisation, you can view this information in the menu. Get to know your Swiss QRCode Organisation Identify yourself by clicking the registered name at the top right of the screen. Identify and log in with your organisation details by clicking

the registered name at the top right of the screen. If you would like to use the Swiss QR code solution as part of an exhibition, show or fair, you must be logged in with the data of your Swiss QRCode Organisation. Swiss QRC b7e8fdf5c8

### **Xero: Filter Set 4 Crack License Code & Keygen [32|64bit]**

 $=$ ========================== A new pack of filters for xero: gives you access to a set of 10 filters that you can use to edit your photo, even during the export of the original photo. With xero: filter set 4, you can distort an image based on its edges, luminosity or contrast, as well as apply a few original distortions. Plus, xero: filter set 4 contains a filter which allows you to create a highly customizeable vignette. xero: filter set 4 Details:

 $=$ ========================== xero: filter set 4 contains 10 filters. Filter set 4 Description:

======================= A new pack of filters for xero: gives you access to a set of 10 filters that you can use to edit your photo, even during the export of the original photo. With xero: filter set 4, you can distort an image based on its edges, luminosity or contrast, as well as apply a few original distortions. Plus, xero: filter set 4 contains a filter which allows you to create a highly customizeable vignette. xero: filter set 4 Details:

======================= xero: filter set 4

Description: ======================= -

imgur.com link: - Blog link: You can get in touch with me on Twitter, at @xero\_projects or in the #charts channel on Gitter. Thank you, and happy plotting! Two years ago, I decided to quit my job and focus only on my own projects. Today, I have no regular job, but spend all my time working on my own projects and projects of friends. This website is

one of them. Read details here: PS: For non-French speakers: Sorry for my English, I hope you can understand the idea of the page. Some of you know that I am planning to open an online shop that will sell Gimp plugins. It will take a few months to be online, but then you will be able to buy my plugins,

### **What's New In Xero: Filter Set 4?**

Enhance the mood, intensify the emotions, add drama, and promote the feeling of the image. Adjust the image edges, enhances the contrast and luminosity, and use a vignette to create a fascinating picture. Use the preset for your original and distort images to add unique originality, intensify the image or evoke a special feeling. To learn more about xero: Filters, please see their help page. By default, xero: Filter set 3 is activated. These are the effects which are provided with xero: Filter set 3 (and 4). xero: Filter set 3 Description: Enhance the mood, intensify the emotions, add drama, and promote the feeling of the image. Adjust the image edges, enhances the contrast and luminosity, and use a vignette to create a fascinating picture. Use the preset for your original and distort images to add unique originality, intensify the image or evoke a special feeling. To learn more about xero: Filters, please see their help page. By default, xero: Filter set 2 is activated. These are the effects which are provided with xero: Filter set 2 (and 3). xero: Filter set 2 Description: Enhance the mood, intensify the emotions, add drama, and promote the feeling of the image. Adjust the image edges,

enhances the contrast and luminosity, and use a vignette to create a fascinating picture. Use the preset for your original and distort images to add unique originality, intensify the image or evoke a special feeling. To learn more about xero: Filters, please see their help page. By default, xero: Filter set 1 is activated. These are the effects which are provided with xero: Filter set 1 (and 2). xero: Filter set 1 Description: Enhance the mood, intensify the emotions, add drama, and promote the feeling of the image. Adjust the image edges, enhances the contrast and luminosity, and use a vignette to create a fascinating picture. Use the preset for your original and distort images to add unique originality, intensify the image or evoke a special feeling. To learn more about xero: Filters, please see their help page. Name xero: Filter set 1 XERO: Filter set 1 Description Enhance the mood, intensify the emotions, add drama, and promote the

### **System Requirements:**

 $*$  OS: Windows XP SP2 (32/64 bit)  $*$  DirectX: Version 9.0c  $*$ CPU: 1.86GHz or faster processor \* RAM: 1.7GB \* Hard Disk Space: 200MB \* GPU: Accelerated rendering required \* Sound Card: DirectX compatible sound card with headphones, 5.1 surround sound speakers and hardware mixing capabilities \* USB: Support USB headset for multi-channel audio streaming \* Internet: Broadband internet connection \* Appendices

## Related links:

<https://witfoodx.com/formsassistant-crack/> [https://rocky-wave-02669.herokuapp.com/Ultra\\_DVD\\_to\\_DivX\\_Converter.pdf](https://rocky-wave-02669.herokuapp.com/Ultra_DVD_to_DivX_Converter.pdf) <http://www.ourartworld.com/dataware-barcode-software-crack-with-serial-key-latest-2022/> [https://www.tanabutr.co.th/sites/default/files/webform/brochures\\_contact\\_form/\\_sid\\_/gloqua34](https://www.tanabutr.co.th/sites/default/files/webform/brochures_contact_form/_sid_/gloqua347.pdf) [7.pdf](https://www.tanabutr.co.th/sites/default/files/webform/brochures_contact_form/_sid_/gloqua347.pdf) <http://pzn.by/?p=39754> [https://black-affluence.com/social/upload/files/2022/07/Uzs2P3qWJAYjuUoYqieU\\_04\\_1815fa89d](https://black-affluence.com/social/upload/files/2022/07/Uzs2P3qWJAYjuUoYqieU_04_1815fa89d6470accb6accf6b5c16fb5d_file.pdf) [6470accb6accf6b5c16fb5d\\_file.pdf](https://black-affluence.com/social/upload/files/2022/07/Uzs2P3qWJAYjuUoYqieU_04_1815fa89d6470accb6accf6b5c16fb5d_file.pdf) [http://www.hva-concept.com/yahoo-messenger-spy-monitor-6-11-activation-code-for](http://www.hva-concept.com/yahoo-messenger-spy-monitor-6-11-activation-code-for-windows/)[windows/](http://www.hva-concept.com/yahoo-messenger-spy-monitor-6-11-activation-code-for-windows/) <https://paulinesafrica.org/internet-watcher-2000-crack-pc-windows/> <https://khakaidee.com/komclean-crack-torrent-activation-code/> <https://orbeeari.com/doxplore-classic-crack-free-3264bit/> [https://glycinintahursimig.wixsite.com/clapcourre/post/danprogrammer-with-full-keygen-mac](https://glycinintahursimig.wixsite.com/clapcourre/post/danprogrammer-with-full-keygen-mac-win-2022)[win-2022](https://glycinintahursimig.wixsite.com/clapcourre/post/danprogrammer-with-full-keygen-mac-win-2022) <https://halletabi.com/wp-content/uploads/2022/07/pheedar.pdf> <http://testthiswebsite123.com/2022/07/04/monolith-with-key-updated-2022/> <https://soflodetox.com/wp-content/uploads/2022/07/giagard.pdf> [https://fluxlashbar.com/wp](https://fluxlashbar.com/wp-content/uploads/2022/07/PSP_Echo_Crack_Full_Version_Free_Download_For_PC.pdf)[content/uploads/2022/07/PSP\\_Echo\\_Crack\\_Full\\_Version\\_Free\\_Download\\_For\\_PC.pdf](https://fluxlashbar.com/wp-content/uploads/2022/07/PSP_Echo_Crack_Full_Version_Free_Download_For_PC.pdf) <https://pacific-wave-35450.herokuapp.com/imoghowa.pdf> <https://cambodiaonlinemarket.com/metu-icons-pack-1-crack-download-win-mac-latest-2022/> <https://news.mtkenya.co.ke/advert/aspect-3-2-2-win-mac-latest-2022/> <https://discoverlosgatos.com/built4woodworking-crack-free-for-windows/> [https://chatbook.pk/upload/files/2022/07/XlpFnwnYc1tgMtsCKvUA\\_04\\_aa86387e5124acb5f895](https://chatbook.pk/upload/files/2022/07/XlpFnwnYc1tgMtsCKvUA_04_aa86387e5124acb5f895879c817a95d2_file.pdf)

[879c817a95d2\\_file.pdf](https://chatbook.pk/upload/files/2022/07/XlpFnwnYc1tgMtsCKvUA_04_aa86387e5124acb5f895879c817a95d2_file.pdf)